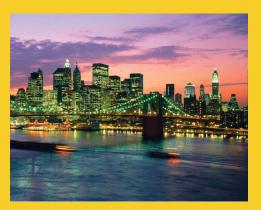

### Handling Mouse and Keyboard Events Originals of Slides and Source Code for Examples:

Originals of Slides and Source Code for Examples: http://courses.coreservlets.com/Course-Materials/java5.html

Customized Java EE Training: http://courses.coreservlets.com/ Servlets, JSP, JSF 2.0, Struts, Ajax, GWT 2.0, Spring, Hibernate, SOAP & RESTful Web Services, Java 6. Developed and taught by well-known author and developer. At public venues or onsite at *your* location.

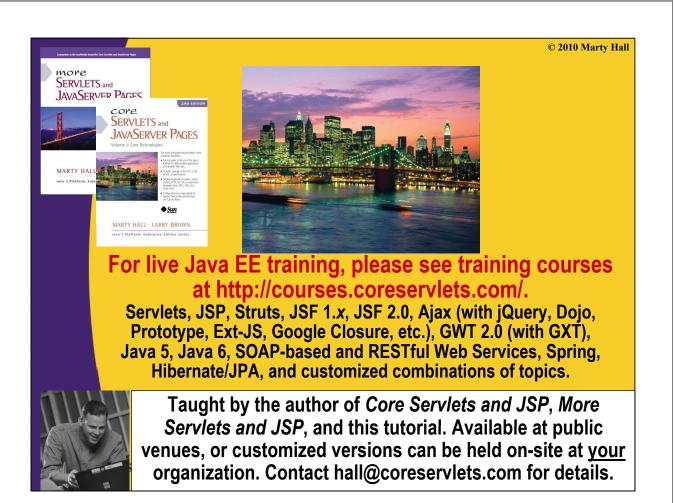

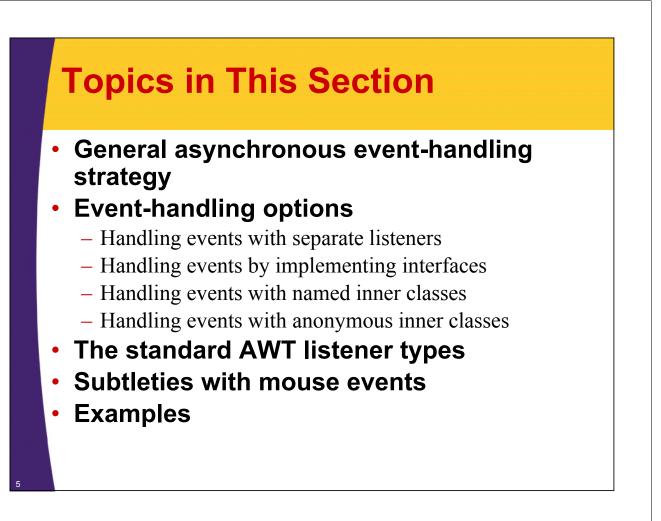

## **General Strategy**

#### Determine what type of listener is of interest

- 11 standard AWT listener types, described on later slide.
  - ActionListener, AdjustmentListener, ComponentListener, ContainerListener, FocusListener, ItemListener, KeyListener, MouseListener, MouseMotionListener, TextListener, WindowListener

#### Define a class of that type

- Implement interface (KeyListener, MouseListener, etc.)
- Extend class (KeyAdapter, MouseAdapter, etc.)
- Register an object of your listener class with the window
  - w.addXxxListener(new MyListenerClass());
    - E.g., addKeyListener, addMouseListener

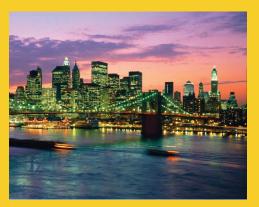

## Using Separate Listener Classes

**Customized Java EE Training: http://courses.coreservlets.com/** Servlets, JSP, JSF 2.0, Struts, Ajax, GWT 2.0, Spring, Hibernate, SOAP & RESTful Web Services, Java 6. Developed and taught by well-known author and developer. At public venues or onsite at *your* location.

# Handling Events with a Separate Listener: Simple Case

 Listener does not need to call any methods of the window to which it is attached

```
import java.applet.Applet;
import java.awt.*;
public class ClickReporter extends Applet {
   public void init() {
      setBackground(Color.YELLOW);
      addMouseListener(new ClickListener());
   }
}
```

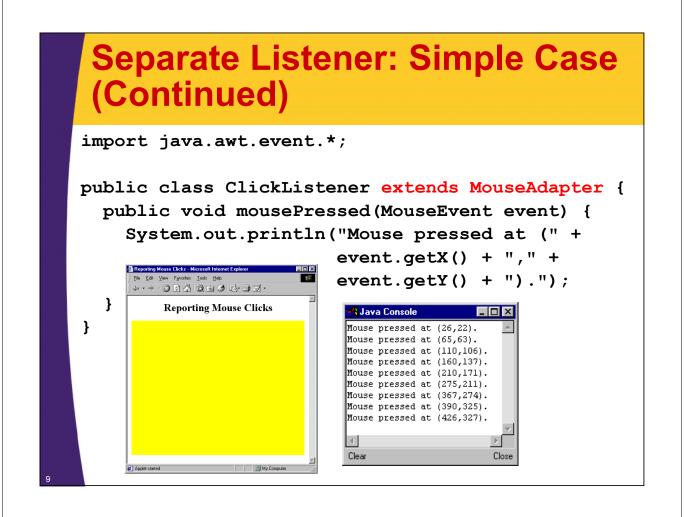

## **Generalizing Simple Case**

- What if ClickListener wants to draw a circle wherever mouse is clicked?
- Why can't it just call getGraphics to get a Graphics object with which to draw?
- General solution:
  - Call event.getSource to obtain a reference to window or GUI component from which event originated
  - Cast result to type of interest
  - Call methods on that reference

### Handling Events with Separate Listener: General Case

```
import java.applet.Applet;
import java.awt.*;
public class CircleDrawer1 extends Applet {
    public void init() {
        setForeground(Color.BLUE);
        addMouseListener(new CircleListener());
    }
}
```

# Separate Listener: General Case (Continued)

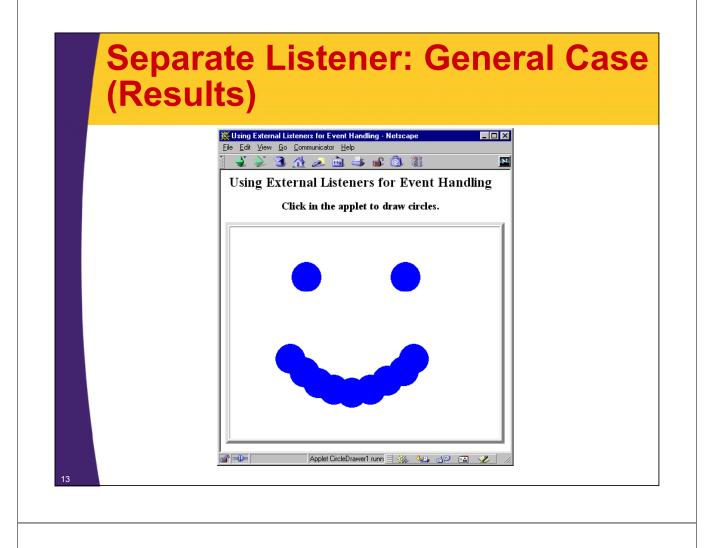

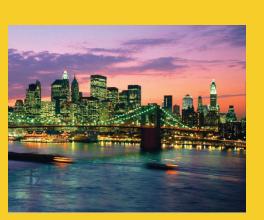

## Implementing a Listener Interface

Customized Java EE Training: http://courses.coreservlets.com/

Servlets, JSP, JSF 2.0, Struts, Ajax, GWT 2.0, Spring, Hibernate, SOAP & RESTful Web Services, Java 6. Developed and taught by well-known author and developer. At public venues or onsite at *your* location.

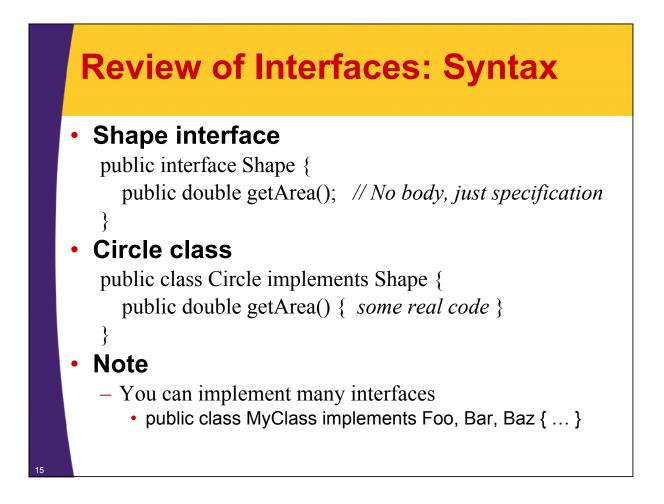

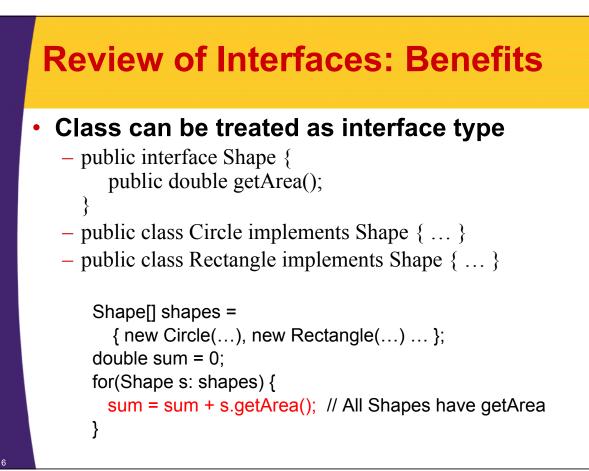

## Source Code for MouseListener and MouseAdapter (Simplified)

public interface MouseListener {
 public void mouseClicked(MouseEvent e);
 public void mousePressed(MouseEvent e);
 public void mouseReleased(MouseEvent e);
 public void mouseEntered(MouseEvent e);
 public void mouseExited(MouseEvent e);
}

# Case 2: Implementing a Listener Interface

## Implementing a Listener Interface (Continued)

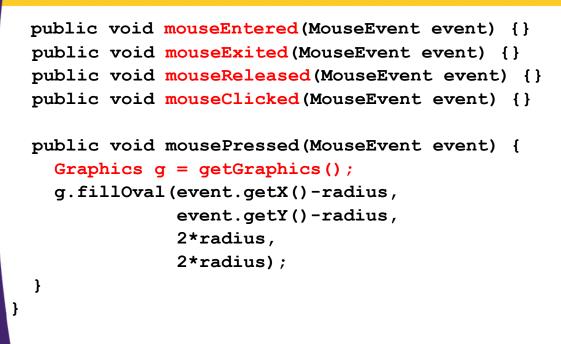

### Adapters vs. Interfaces: Method Signature Errors

#### • What if you goof on the method signature?

- public void mousepressed(MouseEvent e)
- public void mousePressed()

#### Interfaces

- Compile time error
- Adapters
  - No compile time error, but nothing happens at run time when you press the mouse
- Solution for adapters (and overriding in Java 5+ in general): @Override annotation
  - Whenever you *think* you are overriding a method, put "@Override" on the line above the start of the method.
    - If that method is not actually overriding an inherited method, you get a compile-time error.

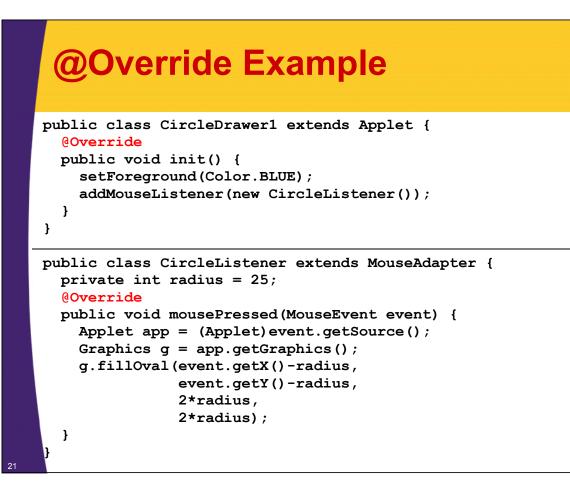

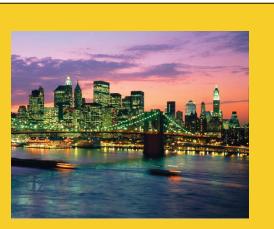

## Using Inner Classes (Named & Anonymous)

Customized Java EE Training: http://courses.coreservlets.com/

Servlets, JSP, JSF 2.0, Struts, Ajax, GWT 2.0, Spring, Hibernate, SOAP & RESTful Web Services, Java 6. Developed and taught by well-known author and developer. At public venues or onsite at *your* location.

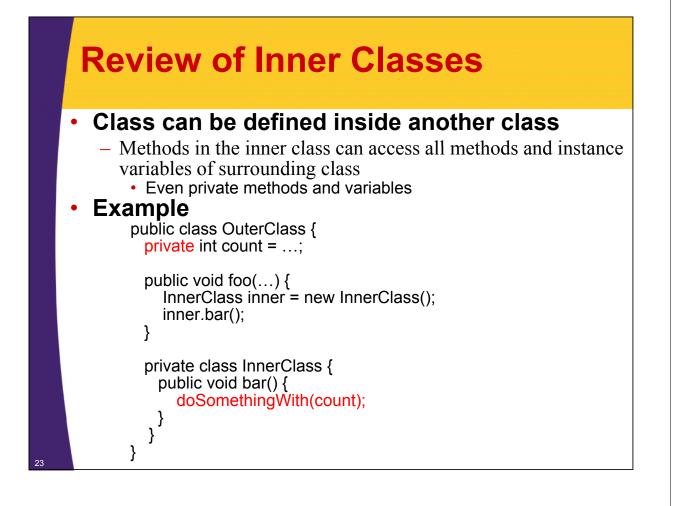

## **Case 3: Named Inner Classes**

```
import java.applet.Applet;
import java.awt.*;
import java.awt.event.*;
public class CircleDrawer3 extends Applet {
   public void init() {
     setForeground(Color.BLUE);
     addMouseListener(new CircleListener());
   }
```

## Named Inner Classes (Continued)

#### Note: still part of class from previous slide

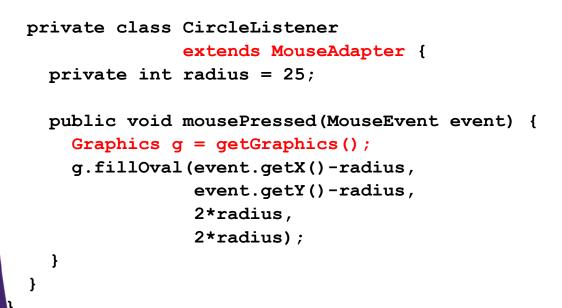

## Case 4: Anonymous Inner Classes

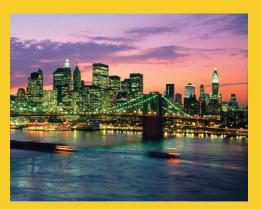

# Summary of Approaches

**Customized Java EE Training: http://courses.coreservlets.com/** Servlets, JSP, JSF 2.0, Struts, Ajax, GWT 2.0, Spring, Hibernate, SOAP & RESTful Web Services, Java 6. Developed and taught by well-known author and developer. At public venues or onsite at *your* location.

## **Event Handling Strategies: Pros and Cons**

#### Separate Listener

- Advantages
  - Can extend adapter and thus ignore unused methods
  - · Separate class easier to manage
- Disadvantage
  - · Need extra step to call methods in main window
- Main window that implements interface
  - Advantage
    - · No extra steps needed to call methods in main window
  - Disadvantage
    - Must implement methods you might not care about

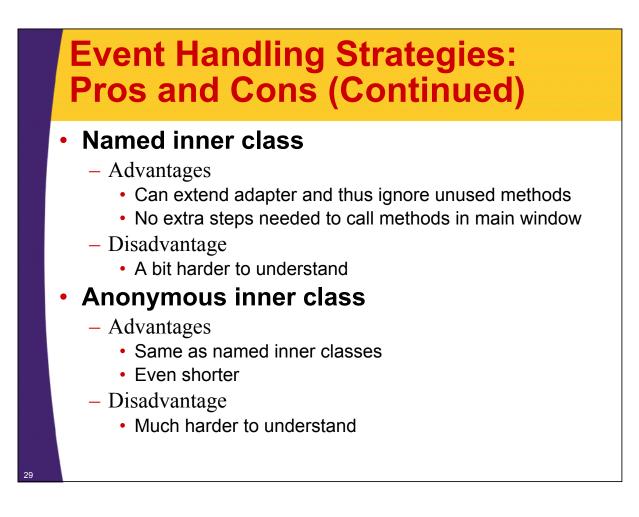

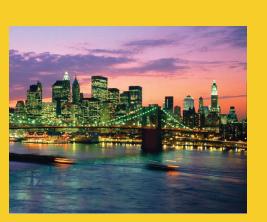

## Event Handler Details and Examples

**Customized Java EE Training: http://courses.coreservlets.com/** Servlets, JSP, JSF 2.0, Struts, Ajax, GWT 2.0, Spring, Hibernate, SOAP & RESTful Web Services, Java 6. Developed and taught by well-known author and developer. At public venues or onsite at *your* location.

## **Standard AWT Event Listeners** (Summary)

|                     | Adapter Class             |                               |
|---------------------|---------------------------|-------------------------------|
| Listener            | (If Any)                  | <b>Registration Method</b>    |
| ActionListener      |                           | addActionListener             |
| AdjustmentListener  |                           | addAdjus <i>tmentListener</i> |
| ComponentListener   | ComponentAdapter          | addComponentListener          |
| ContainerListener   | ContainerAdapter          | addContaine rListe ne r       |
| FocusListener       | FocusAdapter              | addFocus Liste ne r           |
| ItemListener        |                           | addIte mListe ne r            |
| KeyListener         | Ke yAdapte r              | addKeyListener                |
| MouseListener       | MouseAdapter              | addMous e Lis te ne r         |
| MouseMotionListener | <b>MouseMotionAdapter</b> | addMouseMotionListener        |
| TextListener        |                           | addTextListener               |
| WindowListener      | WindowAdapter             | addWindowListener             |

# Standard AWT Event Listeners (Details)

#### ActionListener

Handles buttons and a few other actions
actionPerformed(ActionEvent event)

#### AdjustmentListener

- Applies to scrolling
  - adjustmentValueChanged(AdjustmentEvent event)

#### ComponentListener

- Handles moving/resizing/hiding GUI objects
  - componentResized(ComponentEvent event)
  - componentMoved (ComponentEvent event)
  - componentShown(ComponentEvent event)
  - componentHidden(ComponentEvent event)

## **Standard AWT Event Listeners** (Details Continued)

#### ContainerListener

- Triggered when window adds/removes GUI controls
  - componentAdded(ContainerEvent event)
  - componentRemoved(ContainerEvent event)

#### FocusListener

- Detects when controls get/lose keyboard focus
  - focusGained(FocusEvent event)
  - focusLost(FocusEvent event)

## **Standard AWT Event Listeners** (Details Continued)

#### ItemListener

- Handles selections in lists, checkboxes, etc.
  - itemStateChanged(ItemEvent event)

### KeyListener

- Detects keyboard events
  - keyPressed(KeyEvent event) -- any key pressed down
  - keyReleased(KeyEvent event) -- any key released
  - keyTyped(KeyEvent event) -- key for printable char released

# Standard AWT Event Listeners (Details Continued)

#### MouseListener

- Applies to basic mouse events
  - mouseEntered(MouseEvent event)
  - mouseExited(MouseEvent event)
  - mousePressed(MouseEvent event)
  - mouseReleased(MouseEvent event)
  - mouseClicked(MouseEvent event)
    - Release without drag. Do *not* use this for mousePressed!
      Applies on release if no movement since press

#### MouseMotionListener

- Handles mouse movement
  - mouseMoved(MouseEvent event)
  - mouseDragged(MouseEvent event)

#### MouseInputListener

- Combines MouseListener and MouseMotionListener
  - In javax.swing.event package, not java.awt.event
  - You have to call both addMouseListener and addMouseMotionListener, so it does not save much

## **Standard AWT Event Listeners** (Details Continued)

#### TextListener

- Applies to textfields and text areas
  - textValueChanged(TextEvent event)

#### WindowListener

- Handles high-level window events
  - windowOpened, windowClosing, windowClosed, windowIconified, windowDeiconified, windowActivated, windowDeactivated
    - windowClosing particularly useful

### **Example: Simple Whiteboard**

```
import java.applet.Applet;
import java.awt.*;
import java.awt.event.*;
public class SimpleWhiteboard extends Applet {
  protected int lastX=0, lastY=0;
  public void init() {
    setBackground(Color.WHITE);
    setForeground(Color.BLUE);
    addMouseListener(new PositionRecorder());
    addMouseMotionListener(new LineDrawer());
  }
  protected void record(int x, int y) {
    lastX = x; lastY = y;
  }
```

## **Simple Whiteboard (Continued)**

```
private class PositionRecorder extends MouseAdapter {
   public void mouseEntered(MouseEvent event) {
      requestFocus(); // Plan ahead for typing
      record(event.getX(), event.getY());
   }
   public void mousePressed(MouseEvent event) {
      record(event.getX(), event.getY());
   }
} ...
```

## **Simple Whiteboard (Continued)**

```
private class LineDrawer extends MouseMotionAdapter {
   public void mouseDragged(MouseEvent event) {
      int x = event.getX();
      int y = event.getY();
      Graphics g = getGraphics();
      g.drawLine(lastX, lastY, x, y);
      record(x, y);
   }
}
```

## **Simple Whiteboard (Results)**

| j 🔮 🗼 🏾                  | - 🟦 🧈 🖻 🕹 📽 🕲 🐰     |  |
|--------------------------|---------------------|--|
| Simple Whiteboard Applet |                     |  |
|                          |                     |  |
|                          | 1                   |  |
|                          |                     |  |
|                          | $  \chi   \bigcirc$ |  |
|                          |                     |  |
|                          |                     |  |
|                          |                     |  |
|                          |                     |  |

}

### Whiteboard: Adding Keyboard Events

```
import java.applet.Applet;
import java.awt.*;
import java.awt.event.*;
public class Whiteboard extends SimpleWhiteboard {
  protected FontMetrics fm;
  public void init() {
    super.init();
    Font font = new Font("Serif", Font.BOLD, 20);
    setFont(font);
    fm = getFontMetrics(font);
    addKeyListener(new CharDrawer());
  }
```

```
Whiteboard (Continued)
```

```
private class CharDrawer extends KeyAdapter {
    // When user types a printable character,
    // draw it and shift position rightwards.
    public void keyTyped(KeyEvent event) {
        String s = String.valueOf(event.getKeyChar());
        getGraphics().drawString(s, lastX, lastY);
        record(lastX + fm.stringWidth(s), lastY);
    }
}
```

}

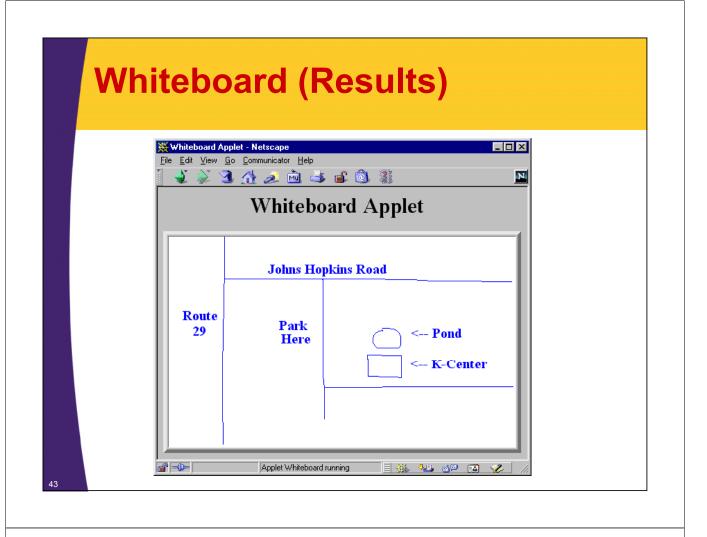

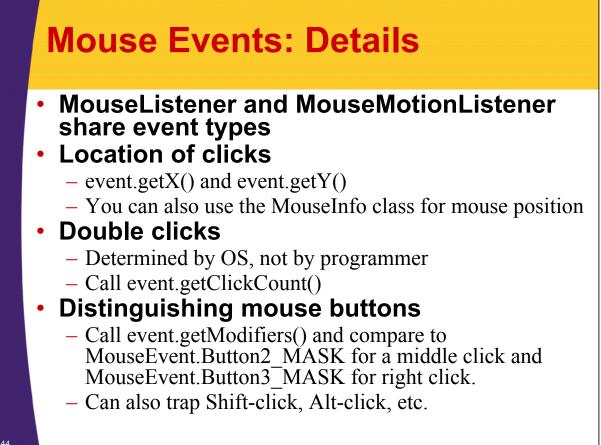

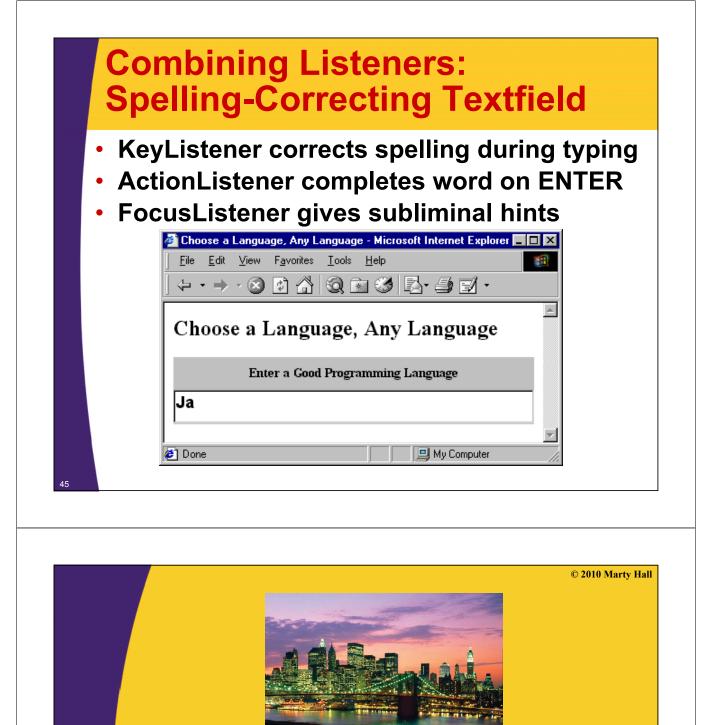

Wrap-Up

**Customized Java EE Training: http://courses.coreservlets.com/** Servlets, JSP, JSF 2.0, Struts, Ajax, GWT 2.0, Spring, Hibernate, SOAP & RESTful Web Services, Java 6. Developed and taught by well-known author and developer. At public venues or onsite at *your* location.

## **Summary**

#### General strategy

- Determine what type of listener is of interest
  - Check table of standard types
- Define a class of that type
  - Extend adapter separately, implement interface, extend adapter in named inner class, extend adapter in anonymous inner class
- Register an object of your listener class with the window
  - Call addXxxListener

#### Understanding listeners

- Methods give specific behavior.
  - Arguments to methods are of type XxxEvent
    - Methods in MouseEvent of particular interest

## **Preview of Later Topics**

#### Whiteboard had freehand drawing only

Need GUI controls to allow selection of other drawing methods

### Whiteboard had only "temporary" drawing

- Covering and reexposing window clears drawing
- After cover multithreading, we'll see solutions to this problem
  - Most general is double buffering

#### • Whiteboard was "unshared"

 Need network programming capabilities so that two different whiteboards can communicate with each other

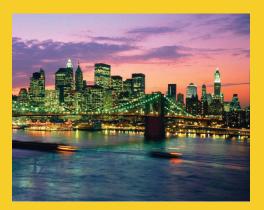

## **Questions?**

Customized Java EE Training: http://courses.coreservlets.com/ Servlets, JSP, JSF 2.0, Struts, Ajax, GWT 2.0, Spring, Hibernate, SOAP & RESTful Web Services, Java 6. Developed and taught by well-known author and developer. At public venues or onsite at *your* location.